### **ALMA OT Hands-on exercises**

#### **AKA: How to turn a great idea into an ALMA proposal!**

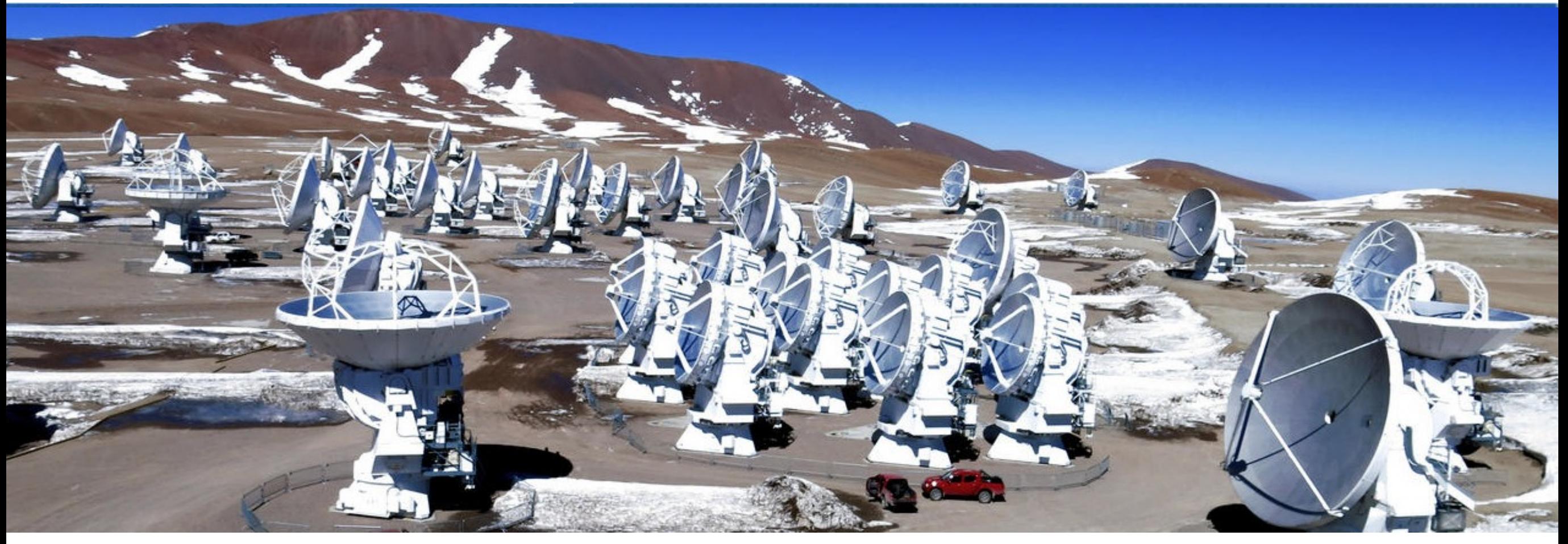

### Cassie Reuter Example from: Kate Rowlands

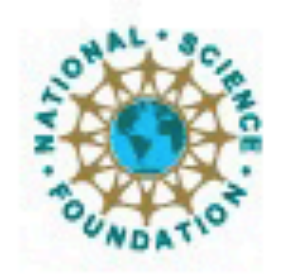

uatec Universities.inc. Atacama Large Millimeter/submillimeter Array Expanded Very Large Array Very Long Baseline Array

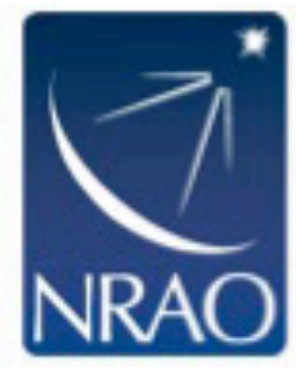

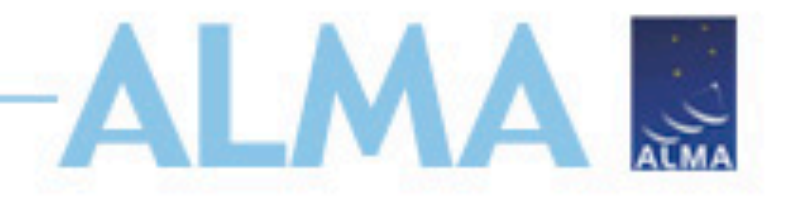

### **Example 1: Overview**

**Science case** - Minor mergers are an important process in galaxy evolution. Whilst major mergers often enhance star- formation, minor mergers have been shown to suppress star-formation (Davis et al. 2015). We will use ALMA to determine the underlying physical cause of this intriguing e fect.

**Goal** - This proposal aims to study the gas velocity and distribution in a minor merger remnant (NGC 4797), to distinguish between dynamical suppression, gravitational heating and AGN/starburst feedback (van de Voort et al. 2018)

#### **NGC4797**

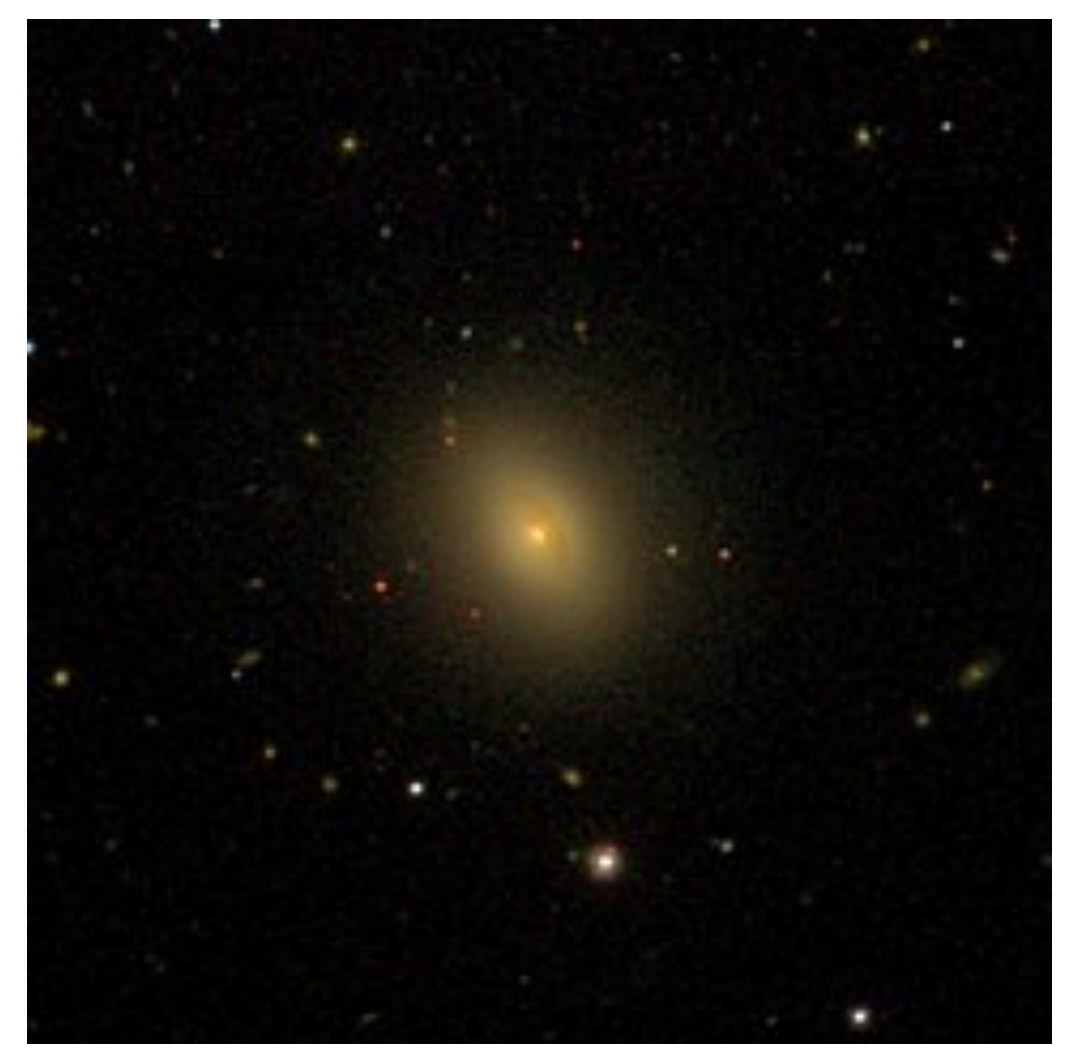

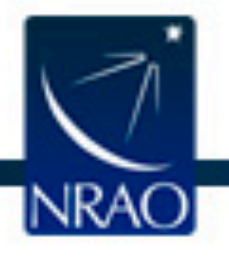

# **Example - mapping out CO(1-0)**

• Methodology – Using a single pointing, obtain a spectral line observation of the 12CO(1-0) line at 10 km/s resolution. The CO gas traces molecular hydrogen gas and will be used to map the gas velocity and distribution.

- Source NGC 4797
- RA, Dec =  $12:54:55.166$ ,  $+27:24:45.55$
- $z = 0.0262$
- Requirements  $S/N = 5$  on the  $12CO(1-0)$  line (rest frequency 115.271 GHz).
- Peak line flux of 4.60 mJy/beam.
- Desired sensitivity per pointing of 920 μJy/beam.
- $-$  Line width  $=$  450 km/s.
- Dual polarization products.
- Correlator setup: band 3, 1875 MHz bandwidth, 1.129 kHz (3 km/s) resolution.

• Set the bandwidth used for sensitivity to 10 km/s because we will spectrally average to this channel width during data reduction.

• Largest angular scale (LAS) =  $2.0$ ", resolution = 1.5". The LAS of the CO gas in NGC4797 is 2" because in early-type galaxies such as NGC 4797 the gas is usually found within 0.5 efective radii (Davis et al. 2013).

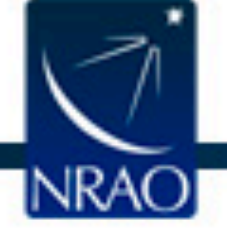

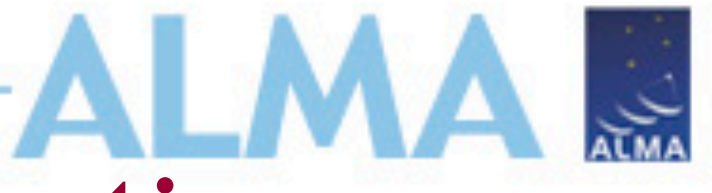

## **Example 2: High Frequency Continuum**

**Science case** – Map the dust continuum to look for extended dust emission, and to do radiative transfer modelling to reveal the sources of dust heating.

**Goal** – Image the dust continuum at high resolution to match the spatial resolution of existing optical data. The dust continuum will be brightest at high frequency.

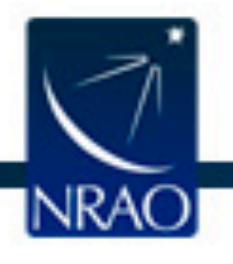

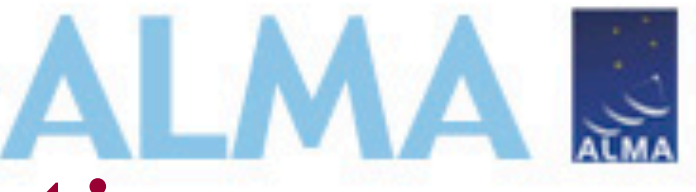

## **Example 2: High frequency continuum**

Methodology – Image the central region with a single pointing. Copy the science goal and give it a new name.

Change the spectral setup to observe continuum in band 9. Note the mirror images of the spectral windows.

Set the peak continuum flux to 0.89 mJy/beam and the peak line flux to zero.

Set the desired angular resolution to 0.6" and the largest angular scale to 2.0".

What is the desired sensitivity needed to reach a S/N of 5 for the continuum? (Hint, the integration time is 8.8 hours).

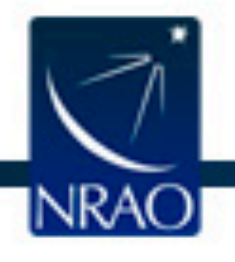

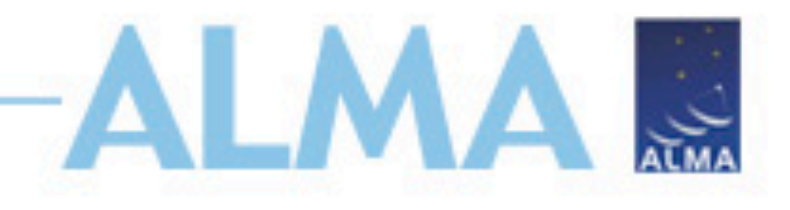

### **Example 2: Make a mosaic**

- We want to make a map of the dust a larger region than one pointing.
- In field setup, change to a rectangular field and make a 7"x7" mosaic. Use Nyquist spacing (the default) between the pointings. This is the spacing of samples on the sky needed to get good imaging of large-scale low surface brightness emission. Use the spatial image tool to help you visualize the pointing positions.
- How long is the integration time now?

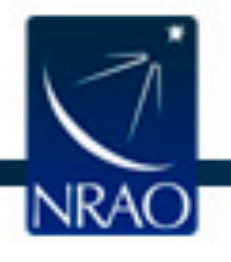